# Versión 3.8 Herramientas

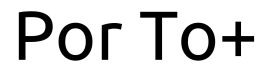

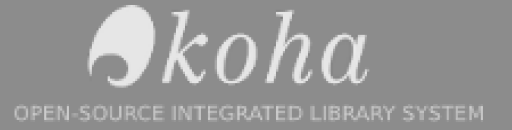

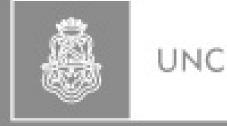

Universidad Nacional de Córdoba Argentina

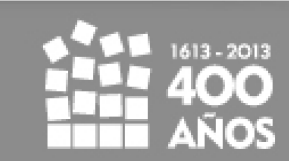

# Versión 3.8: Mejoras

- Portadas personalizadas
- Enlaces entre analíticas e ítems
- Auto-completado en búsqueda de autoridades
- Calificación de material en OPAC (tags, comentarios)
- Integración con Facebook ('me gusta') y Google+ ('+1')
- Circulación offline! (plugin firefox)
- Mejoras importantes en la velocidad
- Carrito en la interfaz administrativa
- Suspensiones por tiempo 'oficiales'
- · Búsqueda de socios por email, teléfono, etc
- Importantes mejoras en adquisiciones...

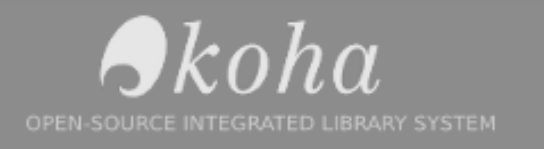

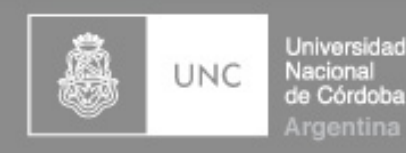

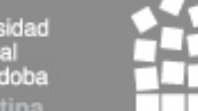

# Terminología

- Tags: Etiquetas, en inglés. Se usa mucho, sobre todo en las redes sociales como Facebook.
- CSV: Archivo con valores 'separados por comas' Podemos generarlo desde el LibreOffice.
- Archivo de texto: Es el tipo de archivo que se genera con el bloc de notas.

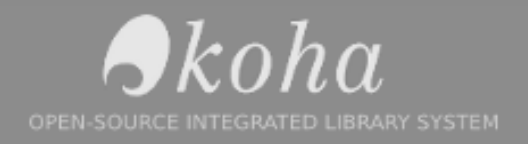

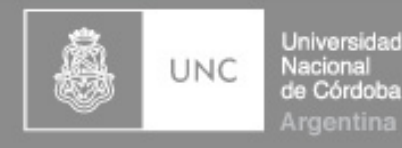

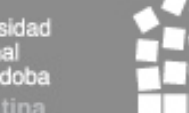

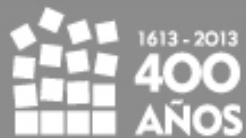

#### A lo que venimos:

# Herramientas

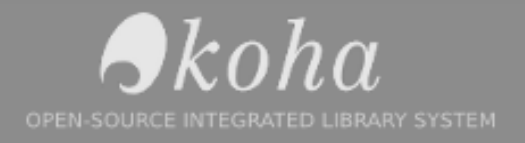

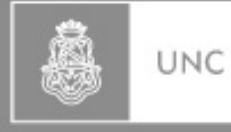

Universidad Nacional de Córdoba *Ingentina* 

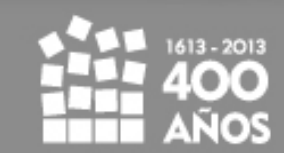

### Herramientas: socios y circulación

- Comentarios y etiquetas (tags)
- Avisos y disparadores
- Fotos de socios
- Importar socios Mademás...

- Crear carnet de socios
- Borrar socios en bloque, anonimizar

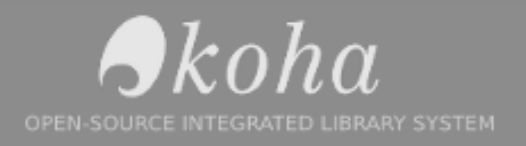

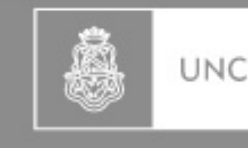

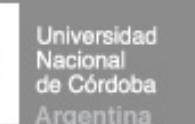

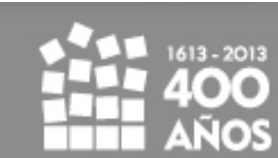

# Comentarios y etiquetas

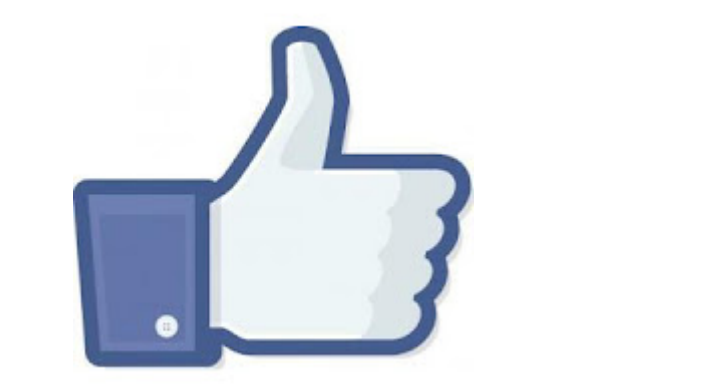

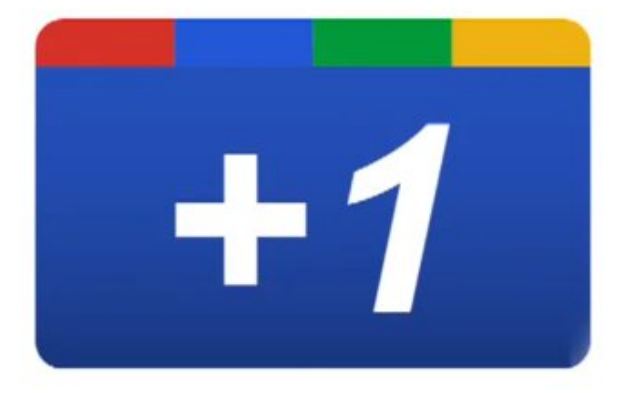

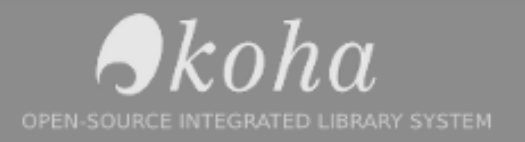

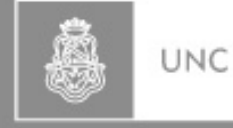

Universidad<br>Nacional<br>de Córdoba Argentina

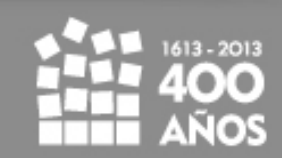

### Comentarios y etiquetas

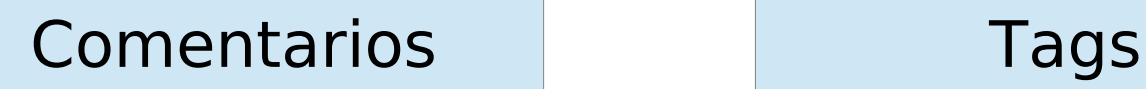

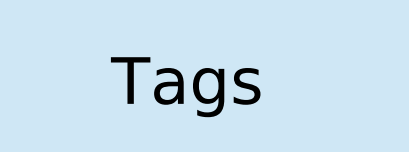

#### Los usuarios tienen la posibilidad de enriquecer la colección

*¿Posibles problemas? Revisemos las opciones de configuración...*

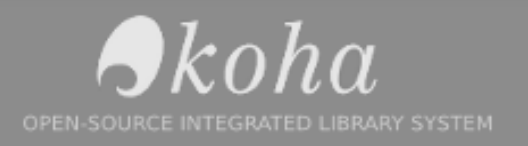

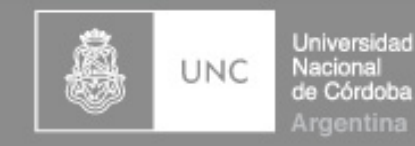

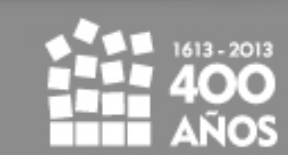

# Avisos y disparadores

#### Avisos:

*Mensajes que deberían enviarse a los usuarios por diversas razones*

#### Disparadores:

*Reglas en función de las cuales los mensajes deberían enviarse / generarse*

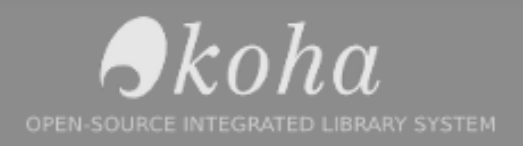

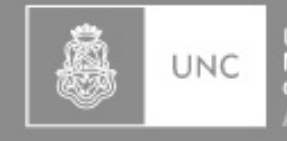

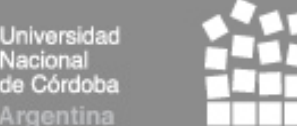

## Avisos y disparadores

#### Agregado en esta versión:

*Los "tickets" que genera Koha son manejados de la misma manera que los avisos. Por lo tanto podemos modificar lo que dicen y como se ven sin depender de los informáticos...*

*...o casi.*

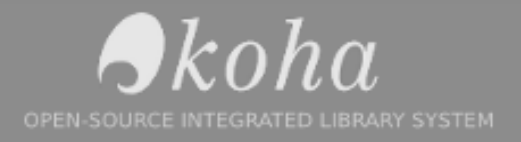

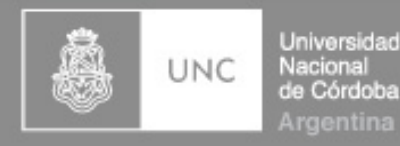

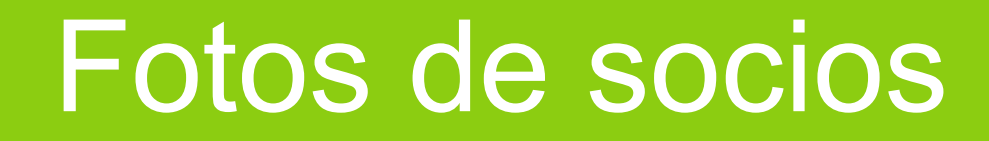

#### Utilidad: Identificación del socio

Novedad en 3.8:

Carga de fotos en bloque, hay que preparar un archivo ZIP

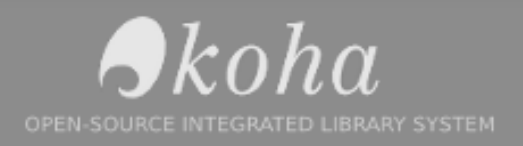

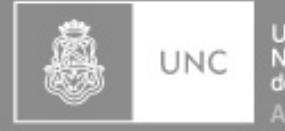

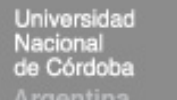

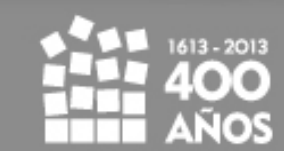

### Importar socios

#### Es posible pasarle a Koha un archivo CSV con los datos de muchos socios y de esa manera incorporarlos de una sola vez

*¿Ejemplo de para que podría servirnos?*

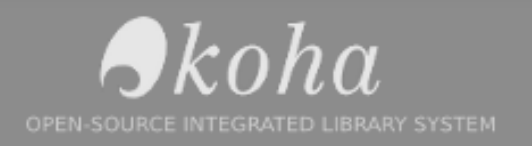

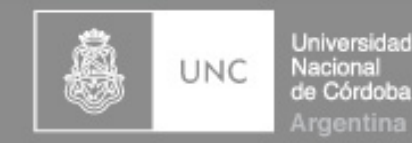

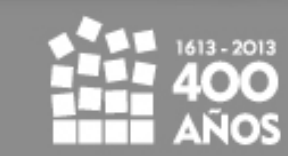

# Herramientas: socios y circulación

- Crear carnet de socios
- Borrar socios en bloque, anonimizar

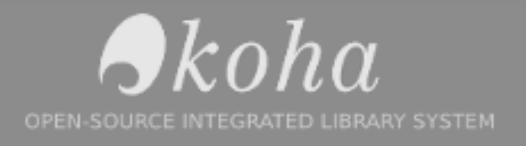

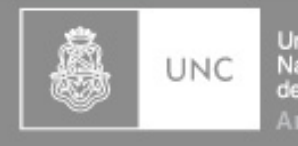

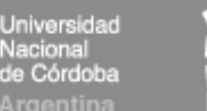

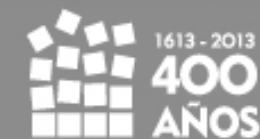

## Herramientas: catálogo

- Inventario, existencias
- Exportar registros
- · Importación de registros
- Carga de portadas

También...

- Eliminar ítems en bloque
- Modificar ítems en bloque
- Creación de etiquetas

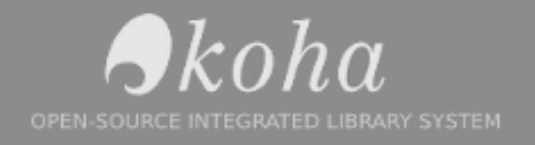

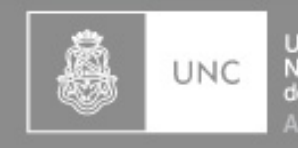

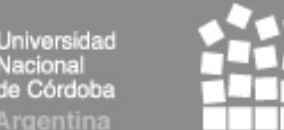

### Inventario, existencias

#### Motivación:

#### Verificar que el inventario este completo Encontrar faltantes...

...etc

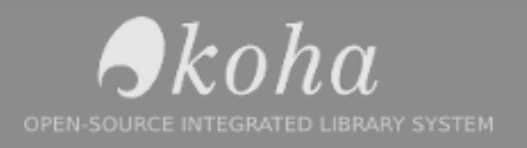

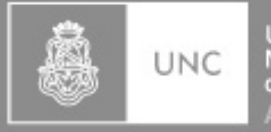

Universidad Vacional : Córdoba

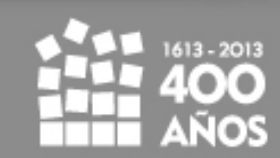

### Inventario, existencias

#### Funciones:

- Verificar una lista de inventarios (listados en un archivo de texto)
- Generar un reporte del inventario (archivo para imprimir, CSV o PDF)

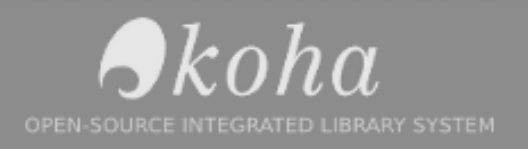

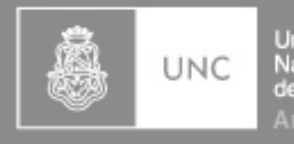

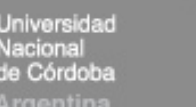

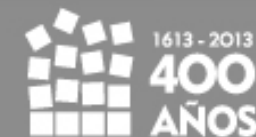

# Exportar registros

- Permite la exportación de registros bibliográficos (con o sin existencias)
- Diversos criterios de filtrado
- Formatos MARC21 o MARCXML

*¿Otras formas de exportar registros?*

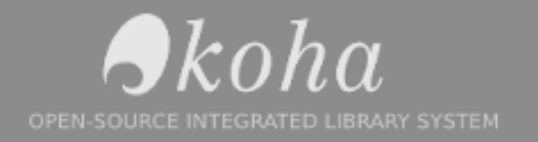

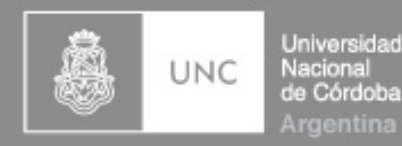

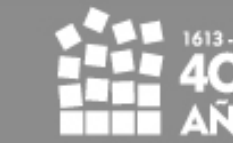

### Importar registros

#### Proceso de dos etapas separadas

1. Subir el archivo (MARC) con los registros 2. Revisar los registros y darles el OK

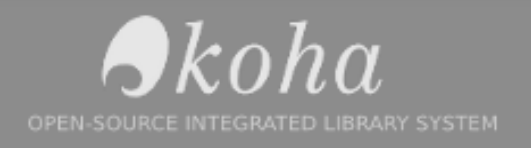

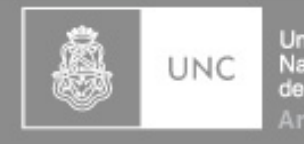

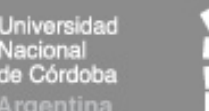

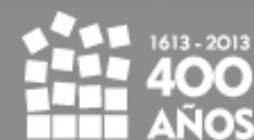

## Importar registros

### Formato MARC21: obligatorio ¿Y las existencias?

Las existencias en Koha se registran en ocurrencias del campo 952, escribiendo los subcampos como indica la documentación oficial:

http://wiki.koha-community.org/wiki/Holdings\_data\_fields\_(9xx)

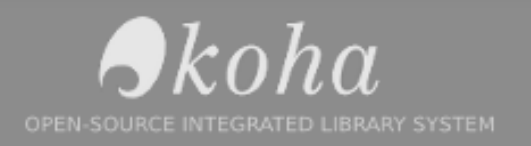

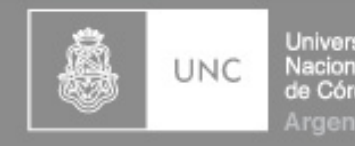

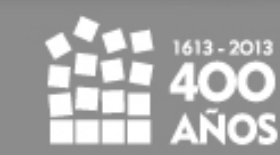

## Carga de portadas

#### Nuevo en Koha 3.8

• Individual • En bloque

Formatos aceptados: JPEG, GIF ZIP para hacerlo en bloque

¡Revisar la sección de contenido mejorado de las preferencias!

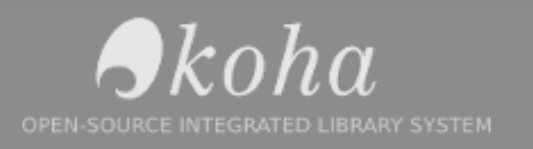

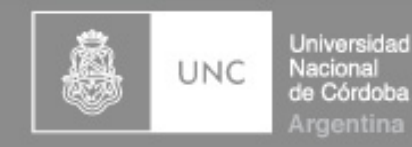

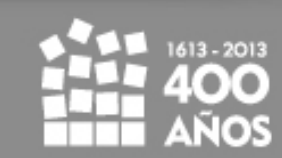

# Carga de portadas

#### Carga en bloque

- ZIP para hacerlo en bloque
- Archivo datalink.txt

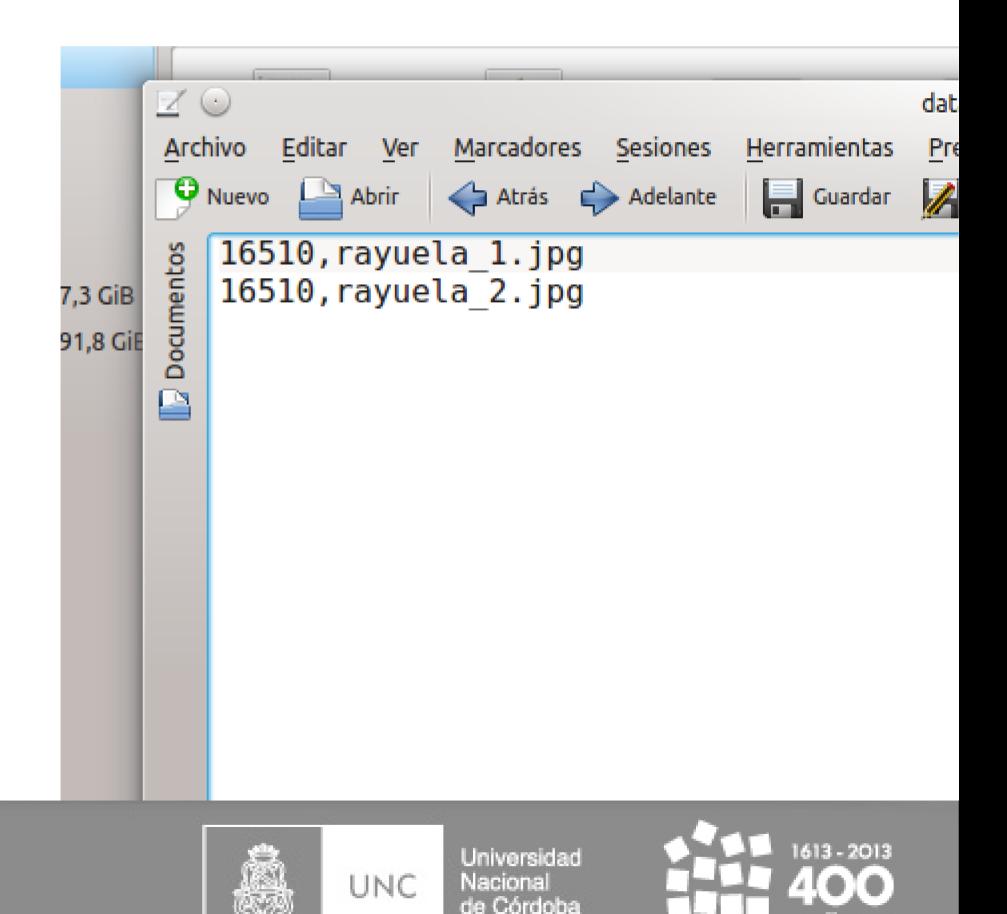

Argentina

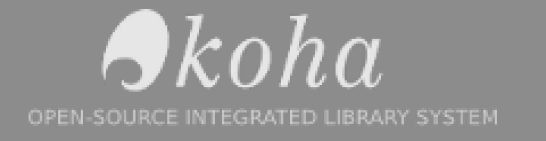

### Herramientas: catálogo

- Eliminar ítems en bloque
- Modificar ítems en bloque
- Creación de etiquetas

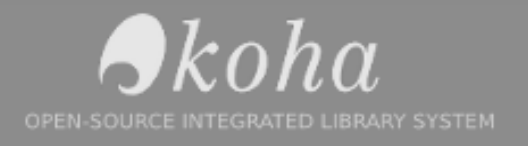

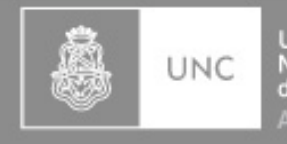

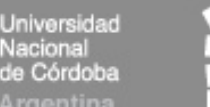

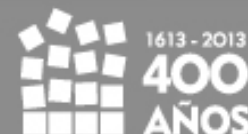

### Herramientas: adicionales

- Noticias
- Calendario
- Visor de log
- Planificador de tareas

- También...
- Perfiles CSV

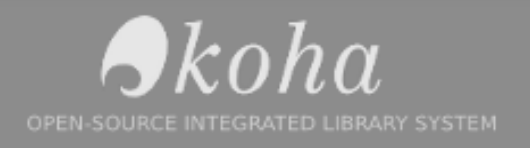

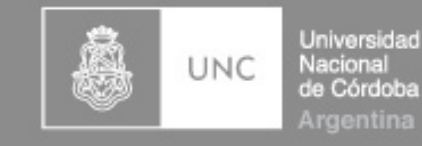

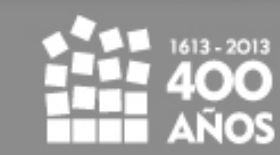

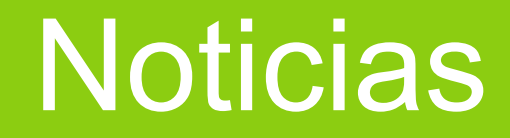

Su función principal es hacer anuncios en distintas partes del sistema.

- En OPAC (para cada idioma)
- En Intranet
- En tickets de préstamo

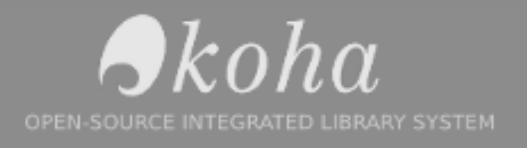

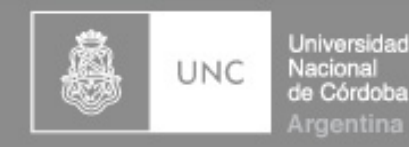

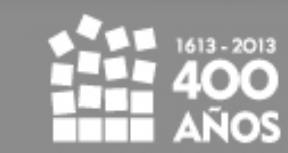

#### **Calendario**

Le indica a Koha que días la biblioteca permanece cerrada al público.

En función de las opciones elegidas, se utiliza para calcular los vencimientos y multas

*¿Días corridos? ¿Salteamos los feriados?*

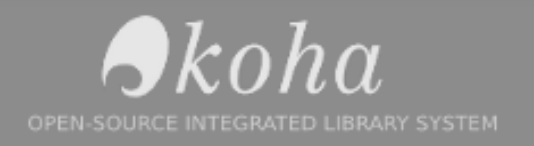

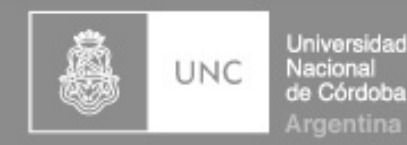

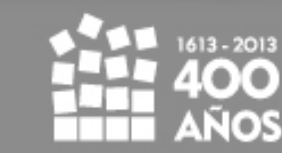

# Visor de log

#### Registro de las actividades dentro del sistema

- Catalogación de material
- Registros de autoridad
- Cambio de configuraciones del sistema
- Socios
- Adquisiciones
- Publicaciones periódicas
- Multas
- Notificaciones

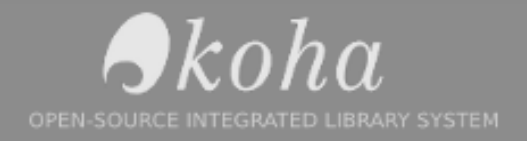

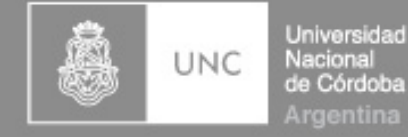

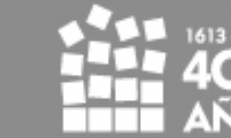

## Planificador de tareas

Permite especificar una fecha y hora para la generación de un reporte, que será enviado por email a una dirección definida por nosotros.

- Texto en el cuerpo del mensaje
- Enlace para ver en linea

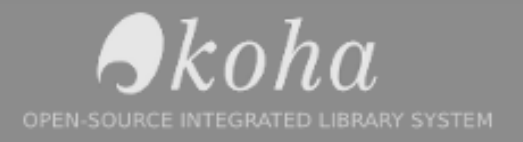

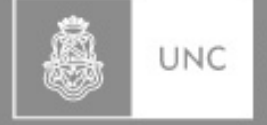

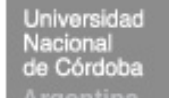

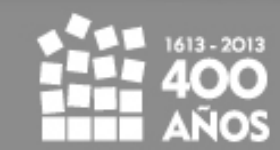

# Participación

Lista de correo UNC: [koha@biblio.unc.edu.ar](mailto:koha@biblio.unc.edu.ar) Lista de correo oficial: [koha-es@yahoogroups.com](mailto:koha-es@yahoogroups.com) Blog [Koha@UNC](mailto:Koha@UNC): http://blogs.unc.edu.ar/koha

Reunión anual KohaCon (Este año en Inglaterra)

To+ tiene que ir a la próxima KohaCon

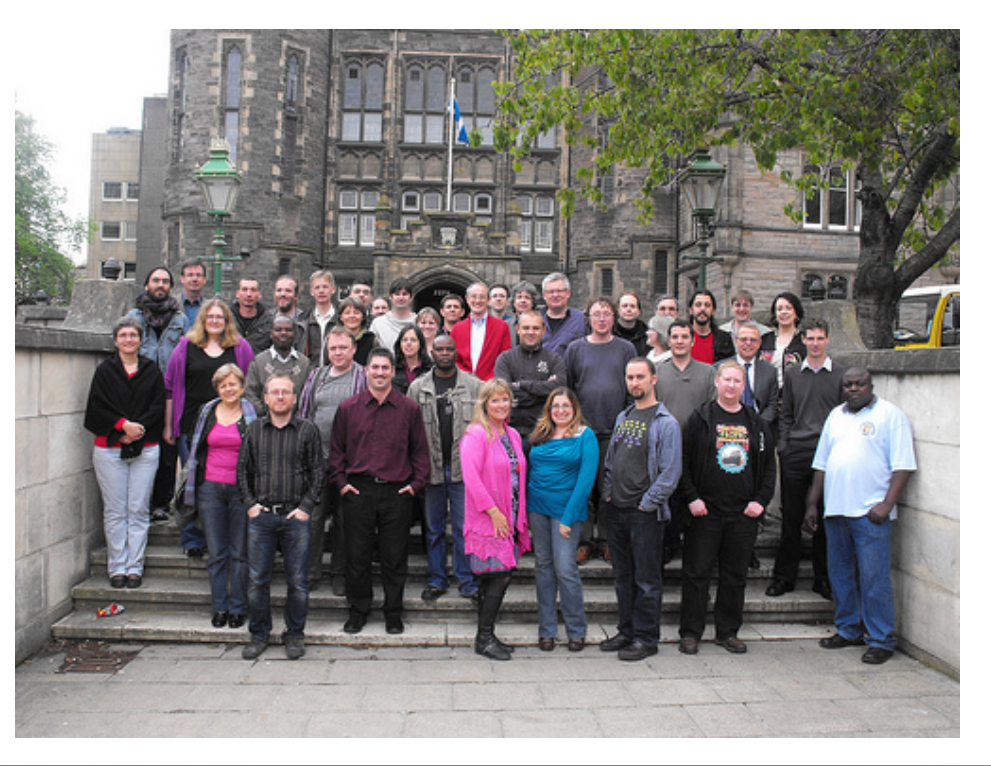

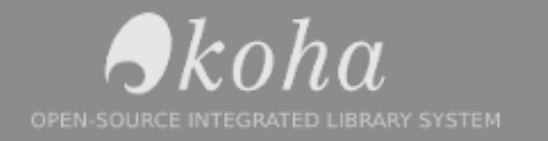

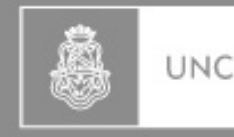

Universidad Vacional de Córdoba raentina

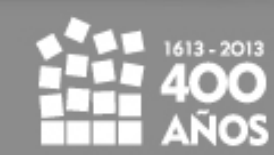

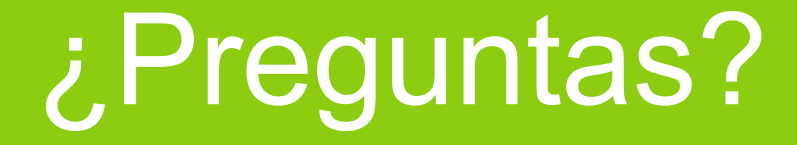

#### ¿Preguntas? **Eduntas?**<br>¿Preguntas?<br>eduntas? ¿Preguntas? ¿Preguntas? ¿Preguntas? eguntas:<br>¿Preguntas? ¿Preguntas? ¿Pregun ¿Preguntas?

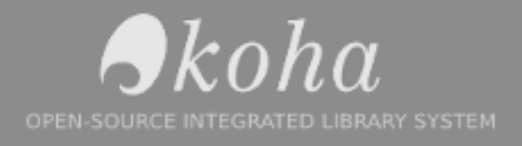

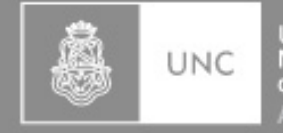

Universidad Nacional de Córdoba

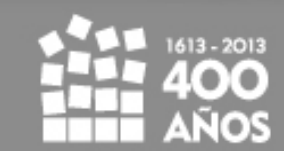

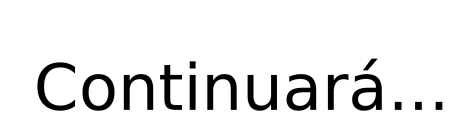

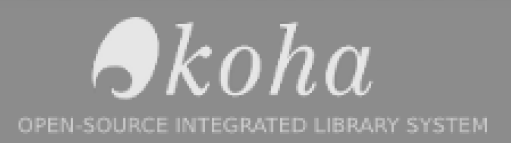

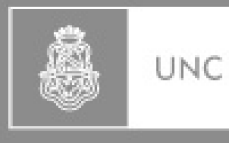

Universidad<br>Nacional<br>de Córdoba Argentina

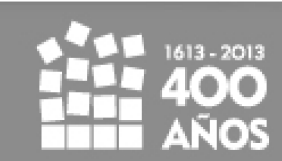